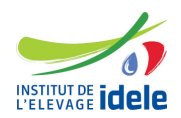

# **Programme de formation Formation "Statistique descriptive et décisionnelle avec Excel"**

### **Les objectifs**

- Décrire ses données sous la forme de résumés numériques et graphiques
- Identifier les valeurs aberrantes
- Effectuer des comparaisons de moyennes
- Quantifier des relations simples entre deux variables
- Réaliser une étude statistique de premier niveau sur tout type de données avec Excel, en vue de prendre des décisions pertinentes

**Public :**

Tout public

### **Pré-requis**

Avoir une bonne pratique du tableur et des graphiques Excel

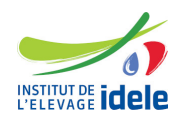

#### **Programme** Introduction

- Notions de base : qu'est-ce que la statistique ?
- Vocabulaire
- La démarche statistique
- La statistique descriptive (exploratoire) : résumés numériques, tableaux et graphiques

Statistique descriptive univariée

- Variable qualitative : tableaux de fréquences, diagramme en secteurs (ou circulaire), diagramme de Pareto
- Variable quantitative discrète : paramètres statistiques, tableau de fréquence, diagramme en bâtons
- Variable quantitative continue :
	- paramètres statistiques : tendance centrale (moyenne, médiane, mode), dispersion (étendue, variance et écart-type, coefficient de variation, quantiles), forme (coefficient d'asymétrie, coefficient d'aplatissement)
	- histogramme, boîte à moustaches

Statistique descriptive bivariée

- Deux variables qualitatives : tableaux de contingence, diagramme en bâtons
- Une variable qualitative et une variable quantitative : statistiques descriptives par modalité de la qualitative, histogrammes de la quantitative par modalité de la qualitative, boîtes à moustaches
- Deux variables quantitatives :
	- paramètres statistiques : covariance, corrélation
		- nuage de points

Introduction à la statistique inférentielle (décisionnelle)

- Qu'est-ce que l'inférence ?
- Lois statistiques usuelles : loi normale, loi du Khi-2, loi binomiale, loi de Student, loi de Fisher

### Théorie des tests

- Principe et démarche des tests d'hypothèse
- Notion de risque
- Test unilatéral et test bilatéral
- Estimation et intervalle de confiance

Quelques tests usuels

- Tests paramétriques
	- Comparaison d'une moyenne à une valeur cible : test Z, test t
	- Comparaison de deux moyennes : test t
	- Comparaison de deux variances : test F de Fisher
- Tests non paramétriques
	- Comparaison de 2 échantillons indépendants : test de Mann-Whitney
	- Comparaison de 2 échantillons appariés : test des rangs signés de Wilcoxon

Étude de la relation entre deux variables

- Liaison entre deux variables qualitatives : test du Khi-2 d'indépendance
- Liaison entre deux variables ordinales : corrélation de rangs (coefficient de Spearman, coefficient de Kendall)
- Liaison entre une variable quantitative et une variable qualitative : analyse de variance à un facteur (ANOVA)
- Liaison entre deux variables quantitatives : corrélation, régression linéaire simple
- Liaison entre une variable quantitative et un ensemble de variables quantitatives : régression linéaire multiple

**Evaluation des acquis**

**Questionnaire** 

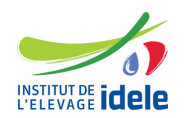

**Méthodes pédagogiques** Exposés et échanges Travaux pratiques d'application

## **Autre formation sur le même thème**

[Toutes les formations en statistiques](https://idele.fr/detail-article/les-formations-statistiques-1)

**Durée :** 14 heures

### **Dates, lieux et cout**

- Du 5 septembre au 6 septembre à Paris (75), 950 euros (coût pédagogique net de TVA, déjeuners offerts)
- Du 13 mars au 14 mars à Paris (75), 980 euros (coût pédagogique net de TVA, déjeuners offerts)
- Du 4 septembre au 5 septembre à Paris (75), 980 euros (coût pédagogique net de TVA, déjeuners offerts)

**Référence :** EXCEI